# Číslování rovnic

$$
x^2 + y^2 = z^2 \tag{1}
$$

$$
x^3 + y^3 = z^3
$$

$$
x^4 + y^4 = r^4 \tag{*}
$$

$$
x^{5} + y^{5} = r^{5}
$$
  
\n
$$
x^{6} + y^{6} = r^{6}
$$
  
\n(1')

$$
x^6 + y^6 = r^6 \tag{1'}
$$

$$
A_1 = N_0(\lambda; \Omega') - \phi(\lambda; \Omega') \qquad (2)
$$
  
\n
$$
A_2 = \phi(\lambda; \Omega') \phi(\lambda; \Omega) \qquad \text{ALSO (2)}
$$

$$
A_3 = \mathcal{N}(\lambda; \omega)
$$
 (3)

\begin{align} x^2+y^2 &= z^2 \label{eq:A} \\ x^3+y^3 &= z^3 \notag \\ x^4+y^4 &= r^4 \tag{\$\*\$} \\ x^5+y^5 &= r^5 \tag\*{\$\*\$} \\ x^6+y^6 &= r^6 \tag{\ref{eq:A}\$'\$} \\ A\_1 &= N\_0 (\lambda ; \Omega') - \phi ( \lambda ; \Omega') \\ A\_2 &= \phi (\lambda ; \Omega') \, \phi (\lambda ; \Omega) \tag\*{ALSO (\theequation)} \\ A\_3 &= \mathcal{N} (\lambda ; \omega) \end{align}

Pokud použijeme volitelného označení pomocí **\label**, můžeme se na číslo přiřazené rovnici odkazovat pomocí **\ref**, případně **\eqref**. Číslování rovnic v rámci kapitol:

```
\numberwithin{equation}{section}
```
#### Číslovaní rovnic vlevo:

#### \usepackage[leqno]{amsmath}

$$
\int_{-\infty}^{\infty} e^{-x^2} dx = \sqrt{\pi}
$$
 (4)

Jak plyne z 4 nebo z (4) na straně 2.

\begin{equation}\label{R:int} \int\_{-\infty}^{\infty}  $\mathcal{e}^{x^{2}} \, \mathcal{d}x$  $= \sqrt{\pi}$ \end{equation} Jak plyne z<sup>~</sup>\ref{R:int} nebo z~\eqref{R:int} na straně \pageref{R:int}.

$$
\int_{-\infty}^{\infty} e^{-x^2} dx = \sqrt{\pi}
$$
 (Int)

\begin{equation\*}  $\int_{-\infty}^{\infty}$  $\mathrm{e}^{ -x^{2}} \, \ \mathrm{athrm{d}x}$  $= \sqrt{\pi} \ \tag{Int}$ \end{equation\*}

 $\int^{\infty}$  $-\infty$  $e^{-x^2} dx =$ √  $A-B$ \begin{equation\*} \int\_{-\infty}^{\infty}  $\mathrm{e}^{ -x^{2}} \, \ \mathrm{ant}$  \mathrm{d}x  $= \sqrt{\pi} \ \tag{A--B}$ 

$$
\verb+\end{equation*}+
$$

$$
x_1x_2 + x_1^2x_2^2 + x_3,
$$
  
\n
$$
x_1x_3 + x_1^2x_3^2 + x_2,
$$
  
\n
$$
x_1x_2x_3,
$$
  
\n(5a)  
\n(5b)  
\n(5c)

```
\begin{subequations}\label{E:gp}
\begin{gather}
x_{1} x_{2} + x_{1}^{2} x_{2} x_{3} + x_{3}x_{1} x_{3} + x_{1}^{2} x_{3} + x_{1}^{2} x_{3}^{2} + x_{2}^{2},\ldotsx_{1} x_{2} x_{3}, label{E:gp3}
\end{gather}
\end{subequations}
```
Pak \eqref{E:gp} odkazuje na celou soustavu rovnic pomocí (5), zatímco \eqref{E:gp1}, \eqref{E:gp2} a \eqref{E:gp3} odkazuje na dílčí rovnice (5a), (5b) a (5c).

$$
x_1x_2 + x_1^2x_2^2 + x_3,
$$
  
\n
$$
x_1x_3 + x_1^2x_3^2 + x_2,
$$
  
\n
$$
x_1x_2x_3;
$$
  
\n(6)  
\n(6)  
\n(6)  
\n(6)  
\n(6)  
\n(6)  
\n(6)

\begin{gather} x\_{1} x\_{2} + x\_{1}^{2} x\_{2}^{2} + x\_{3}, \label{E:mm1} \\ x\_{1} x\_{3} + x\_{1}^{2} x\_{3}^{2} + x\_{2}, \tag{\ref{E:mm1}a}\\ x\_{1} x\_{2} x\_{3};\tag{\ref{E:mm1}b} \end{gather}

Komutativní diagramy

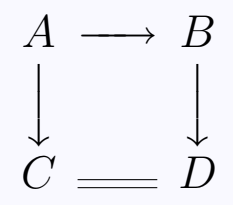

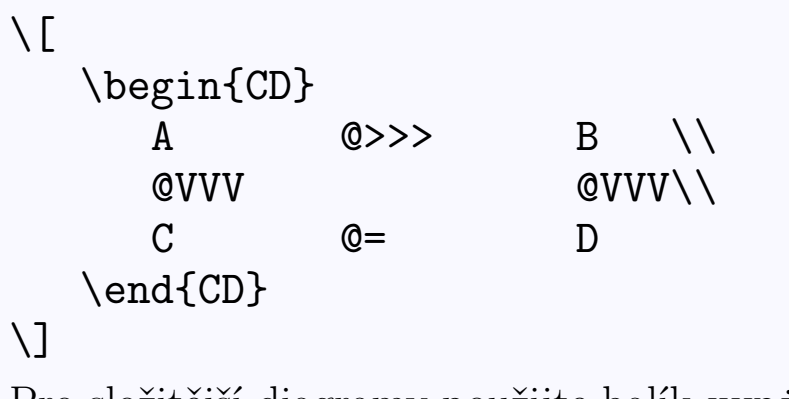

Pro složitější diagramy použijte balík xypic.

$$
\begin{array}{ccc}\n\mathbb{C} & \xrightarrow{H_1} & \mathbb{C} & \xrightarrow{H_2} & \mathbb{C} \\
P_{c,3} & & P_{\bar{c},3} & & P_{-c,3} \\
\mathbb{C} & \xrightarrow{H_1} & \mathbb{C} & \xrightarrow{H_2} & \mathbb{C}\n\end{array}
$$

```
\setminus [
   \begin{CD}
      \mathbb{C} @>H_{1}>> \mathbb{C} @>H_{2}>> \mathbb{C} \\
      @VP_{c,3}VV @VP_{\bar{t,3}VV @VP_{c,3}V \\
      \mathbb{C} @>H_{1}>> \mathbb{C} @>H_{2}>> \mathbb{C}
   \end{CD}
\setminus]
```

$$
A \xrightarrow{\log} B \xrightarrow{\text{bottom}} C \xrightarrow{D} \leftarrow E \leftarrow F
$$
\none-one\n
$$
X \xrightarrow{\beta} Y \xrightarrow{\gamma} Z \longrightarrow U
$$
\n
$$
\beta \qquad \qquad \gamma \qquad \qquad \downarrow
$$
\n
$$
D \xrightarrow{\alpha} E \longrightarrow H \qquad I
$$
\n
$$
\text{Negin{CD}}
$$
\n
$$
\begin{array}{ccc}\n\text{A} & \text{0} > \text{10g} > \\
\text{0=} & \text{0} & \text{0} > \text{1 \text{text} \text{bottom}} > \\
\text{0=} & \text{0} & \text{0} < < \\
\text{0} & \text{0} & \text{0} < < & \\
\text{0} & \text{0} & \text{0} & \text{0} & & \\
\text{0} & \text{0} & \text{0} & \text{0} & & \\
\text{0} & \text{0} & \text{0} & \text{0} & & \\
\text{0} & \text{0} & \text{0} & \text{0} & & \\
\text{0} & \text{0} & \text{0} & \text{0} & & \\
\text{0} & \text{0} & \text{0} & \text{0} & & \\
\text{0} & \text{0} & \text{0} & \text{0} & & \\
\text{0} & \text{0} & \text{0} & \text{0} & & \\
\text{0} & \text{0} & \text{0} & \text{0} & & \\
\text{0} & \text{0} & \text{0} & \text{0} & & \\
\text{0} & \text{0} & \text{0} & \text{0} & & \\
\text{0} & \text{0} & \text{0} & \text{0} & & \\
\text{0} & \text{0} & \text{0} & \text{0} & & \\
\text{0} & \text{0}
$$

 $\bar{\rm M}$ 

 $\overline{\mathsf{U}}$ 

## Definice, věta, důkaz

\usepackage{amsthm}

```
\newtheorem{veta}{Věta}[section]
\newtheorem{lemma}[veta]{Lemma}
```
\swapnumbers

```
\theoremstyle{definition}
\newtheorem{definice}{Definice}
```

```
\theoremstyle{remark}
\newtheorem*{pozn}{Poznámka}
```
 $\gamma$ renewcommand{\qedsymbol}{}

\numberwithin{equation}{section}

Věta 1. Moje první věta.

\begin{veta} Moje první věta. \end{veta}

Věta 2 (Abelova). Věta s označením.

\begin{veta}[Abelova] Věta s označením. \end{veta}

Lemma 3. Všimněte si číslování.

\begin{lemma} Všimněte si číslování. \end{lemma}

\begin{definice} 1 Definice. První definice. První definice. \end{definice} \begin{pozn} Poznámka. První (nečíslovaná) poznámka. První (nečíslovaná) poznámka. \end{pozn}  $Dúkaz$ . Tělo důkazu.  $\Box$  \begin{proof} Tělo důkazu. \end{proof} Důkaz. \begin{proof}  $a^2 + b^2 = c^2$ .  $\Box$  $\setminus$ [ a^2+b^2=c^2.\qedhere  $\setminus$ ]

\end{proof}

## Členění dokumentu

\titulek[text obsahu a záhlaví]{text} \titulek\*{text}

\part \chapter \section \subsection \subsubsection \paragraph \subparagraph

## Číslování

Cítače: equation, page, section, ...

\setcounter{page}{4} \addtocounter{page}{2}

Pro výpis čísla vytváří systém LATEX ke každému čítači příkaz, jehož název je tvořen předponou the. Za ni se připojí jméno čítače. Změna způsobu výpisu čísel:

 $\remewcommand{\thinspace}(\thinspace)$  \renewcommand{\thesection}{\Roman{section}} \arabic \roman \Roman \alph \Alph \fnsymbol

#### Obsah

\tableofcontents

## \addcontentsline{}{}{}

- 1. Obsahový soubor (toc pro obsah, lof pro seznam obrázků, lot pro seznam tabulek)
- 2. Úroveň položky
- 3. Text položky

Příklad:

\section\*{Úvod} \addcontentsline{toc}{section}{Úvod}

### \addtocontents{}{}

- 1. Obsahový soubor
- 2. Text

Příklad:

\addtocontents{toc}{\itshape Komentář}